### Solusi Analisis Aliran Daya dengan Metode Newton-Raphson

### REVIEW LAGI : ANALISIS ALIRAN DAYA ( LOAD FLOW STUDY )

- Analisis aliran daya ini terdiri dari perhitungan-perhitungan aliran daya dan tegangan dari suatu jaringan pada suatu kondisi tertentu.
- Kajian tentang aliran daya ini sangat penting karena merupakan kajian dasar dan kajian paling pokok dari semua analisis dalam sistem tenaga listrik.
- Kajian aliran daya ini terbagi dalam tiga cakupan sebagai berikut :
- ❖Perhitungan aliran daya secara pendekatan
- ❖Solusi iterasi Gauss- Seidel
- ❖Solusi iterasi Newton-Raphson

## •**Analisis Aliran Daya (Beban) Sistem Tenaga**

**Listrik** dimaksudkan untuk penyempurnaan operasi sistem tenaga listrik baik pada saat dianalisis ataupun masa yang akan datang yang menyangkut masalah operasi jaringan atau jatuh tegangan pada jaringan yang harus dipertahankan konstan, perluasan sistem berupa lokasi beban baru atau lokasi pembangkit baru, kondisi sistem masa yang akan datang karena pertumbuhan beban yang pesat maupun interkoneksi sistem tenaga listrik untuk mengantisipasi pertumbuhan beban yang begitu cepat.

### **REPRESENTASI SISTEM**

- Sebelum analisis aliran daya itu dilakukan sistem itu harus terlebih dahulu direpresentasikan dengan suatu diagram pengganti atau diagram impedansi dan diagram reaktansi.
- •Generator sinkron direpresentasikan sebagai suatu sumber daya dan tegangan yang diperoleh dari analisis ini adalah tegangan busbar dimana generator itu tersambung.
- •Transformator direpresentasikan sebagai reaktansi X dengan mengabaikan eksitasi dari trafo.
- •Kawat transmisi direpresentasikan sesuai dengan kelas transmisi itu : pendek, sedang atau panjang.
- •Beban-beban terdiri dari dua golongan yaitu : beban statis dan beban berputar. Beban statis dan beban berputar direpresentasikan sebagai impedansi Z atau sebagai daya konstan P dan Q.

#### 1. JENIS-JENIS BUSBAR

•Dalam analisis sistem tenaga listrik busbar (disingkat **bus)** itu dibagi dalam 3 jenis yaitu :

➢slack bus atau swing bus atau bus referensi ➢voltage control bus atau bus generator ( PV bus) ➢load bus atau bus beban (PQ bus)

- Pada tiap-tiap bus terdapat 4 besaran yaitu :
- oDaya nyata (P)
- oDaya reaktif (Q)
- oHarga skalar tegangan |V|

oSudut fasa (θ)

• Pada tiap-tiap bus hanya 2 macam besaran ditentukan sedangkan kedua besaran lain merupakan hasil perhitungan.

#### BESARAN YG DITENTUKAN

Besaran yang ditentukan itu adalah :

- Slack bus : harga skalar |V| dan sudut fasa θ
- •Voltage control bus : daya nyata (P) dan harga skalar tegangan |V| → PV bus
- Load bus : daya aktif (P) dan daya reaktif  $(Q) \rightarrow PQ$ bus

Slack bus itu berfungsi untuk menyuplai kekurangan daya aktif dan daya reaktif termasuk rugi-rugi pada kawat transmisi, karena rugi-rugi ini baru dapat diketahui setelah solusi akhir diperoleh.

## ADMITANSI BUS

- •Untuk memecahkan persoalan aliran daya, cara yang paling tua tetapi masih luas penggunaannya adalah dalam bentuk "**admitansi bus**" :
- $I_{bus} = Y_{bus} V_{bus}$
- •Dimana I, Y dan V merupakan **matriks.**

**2. PERSAMAAN PEMBEBANAN**

**Daya aktif dan daya reaktif pada salah satu bus p :**

$$
P_p - jQ_p \ = \ V_p^* \ I_p \quad \dots \dots \quad (1)
$$

**Dan arus :**

$$
I_p=\frac{P_p-jQ_p}{V_p^*}
$$

........ (2)

Ip bertanda positif bila arus mengalir ke bus dan bertanda negatif bila arus mengalir dari bus. Bila elemen shunt tidak termasuk dalam matriks parameter maka arus total pada bus p adalah :

$$
I_{p} = \frac{P_{p} - jQ_{p}}{V_{p}^{*}} - Y_{p}V_{p}
$$
 (3)

dengan:y<sub>p</sub> = admitansi shunt total pada bus p y<sub>p</sub>V<sub>p</sub> = arus shunt yang mengalir dari bus p  $\mathbf{V_p}^*$   $\mathbf{y_p}$   $\mathbf{v_p}^*$ <br>Imitansi shunt total parus shunt yang meng<br>ke tanah

## **3. Persamaan Aliran Kawat**

Arus yang mengalir dari bus p ke bus q adalah :

$$
i_{pq} = (V_p - V_q)Y_{pq} + V_p \frac{y_{pq}}{2} \quad \dots (4)
$$

dengan :

'

Y<sub>pq</sub>

 $\mathsf{y}_{\mathsf{p}\mathsf{q}}^{\mathsf{p}}$ '

 $\rm V_p \rm y_{pq}$ 

- = admitansi kawat p ke q
- $=$  admitansi shunt kawat  $p q$
- = kontribusi arus pada bus p oleh arus shunt

'

# **4. Persamaan Daya**

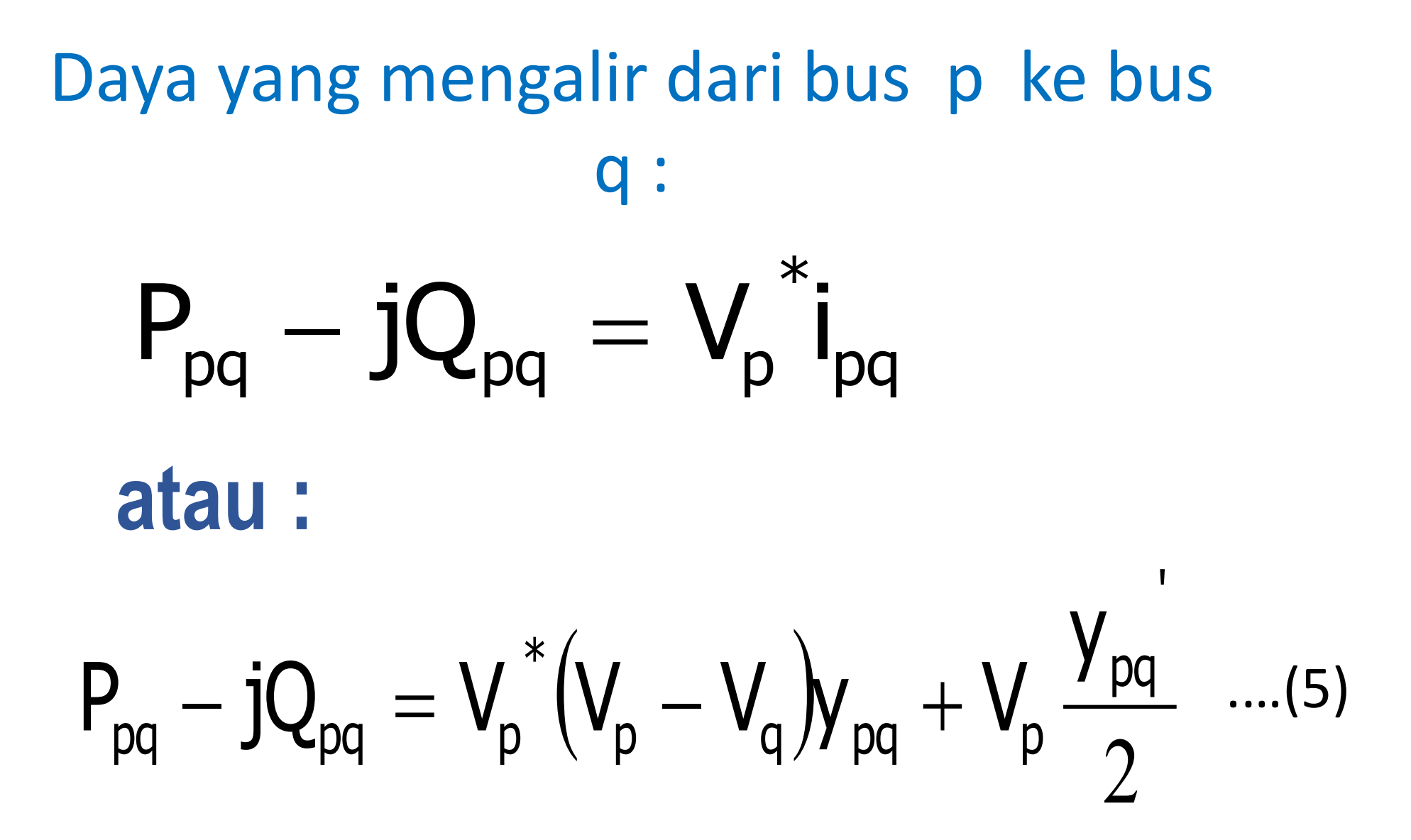

### **Sedangkan daya yang mengalir dari bus q ke bus p :**

$$
P_{qp} - jQ_{qp} = V_q^* (V_q - V_p) y_{pq} + V_q \frac{y_{pq}}{2} \quad \dots (6)
$$

'

Jumlah aljabar persamaan (5) dan persamaan (6) adalah rugi-rugi pada transmisi.

#### Teknik Pemecahan

Pemecahan yang paling banyak digunakan adalah "metoda iterasi" dari Gauss-Seidel dan Newton-Raphson dengan menggunakan admitansi bus. Dalam metoda ini tegangan-tegangan pada bus-bus, kecuali pada slack bus diberi harga sembarang dan biasanya 1,0 pu. Sesudah itu arus dihitung untuk semua bus, kecuali slack bus dengan persamaan (2).

Misalkan kita mempunyai sistem yang terdiri dari 4 bus, jadi n = 4. Bus no.1 dipilih sebagai slack bus. Jadi persamaan arus-arus adalah :

$$
I_1 = Y_{11} V_1 + Y_{12} V_2 + Y_{13} V_3 + Y_{14} V_4
$$
  
\n
$$
I_2 = Y_{21} V_1 + Y_{22} V_2 + Y_{23} V_3 + Y_{24} V_4
$$
  
\n
$$
I_3 = Y_{31} V_1 + Y_{32} V_2 + Y_{33} V_3 + Y_{34} V_4
$$
  
\n
$$
I_4 = Y_{41} V_1 + Y_{42} V_2 + Y_{43} V_3 + Y_{44} V_4
$$

$$
....(7)
$$

**dengan :**

$$
Y_{\text{pp}} = y_{\text{pq}} + y_{\text{p}} Y_{\text{pq}} = -y_{\text{pq}} = \text{admitansi kawat } \text{p} - \text{q}
$$

Karena bus 1 dipilih sebaga slack bus, maka I 1 tidak perlu dihitung, jadi perhitungan dimulai dari I 2 dan seterusnya. Karena I p adalah arus total pada bus p maka :

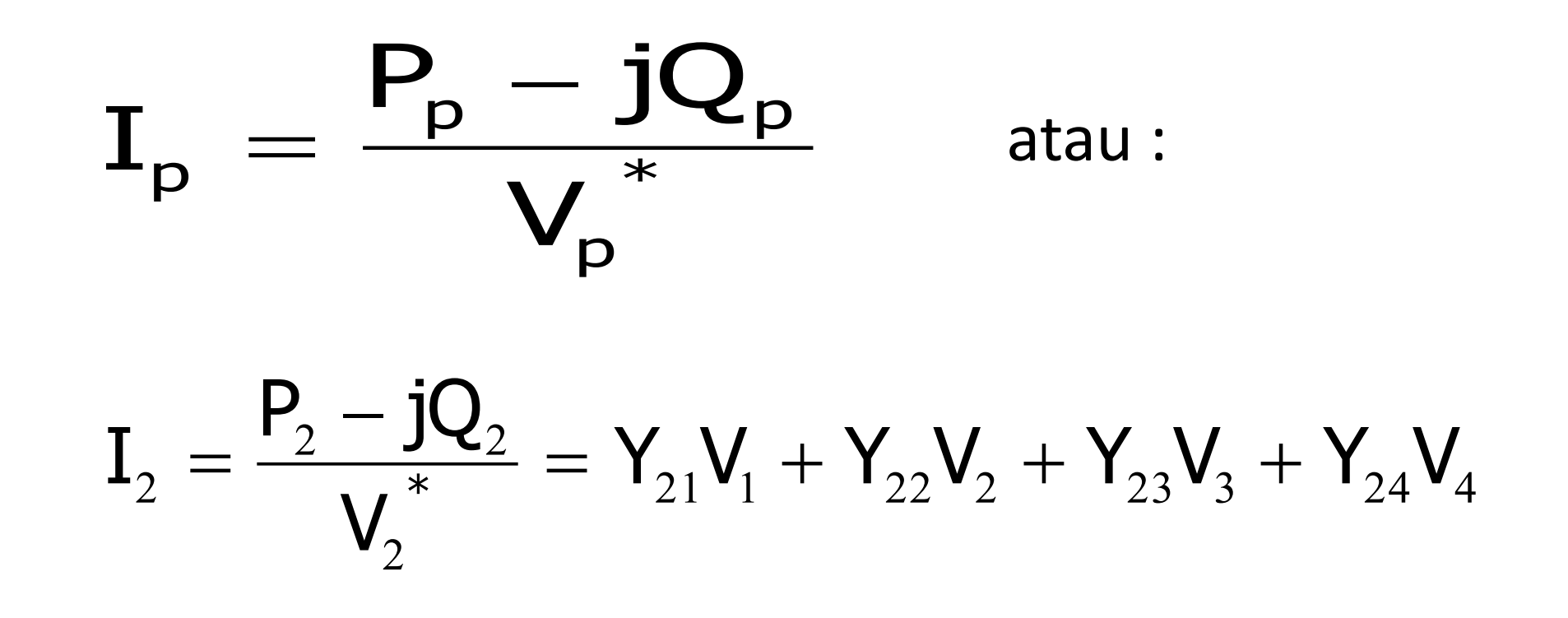

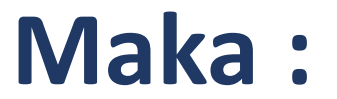

$$
\mathbf{V}_{2} = \frac{1}{\mathbf{Y}_{22}} \left[ \frac{\mathbf{P}_{2} - j\mathbf{Q}_{2}}{\mathbf{V}_{2}^{*}} - \mathbf{Y}_{21}\mathbf{V}_{1} - \mathbf{Y}_{23}\mathbf{V}_{3} - \mathbf{Y}_{24}\mathbf{V}_{4} \right]
$$

**Dalam bentuk umum :**

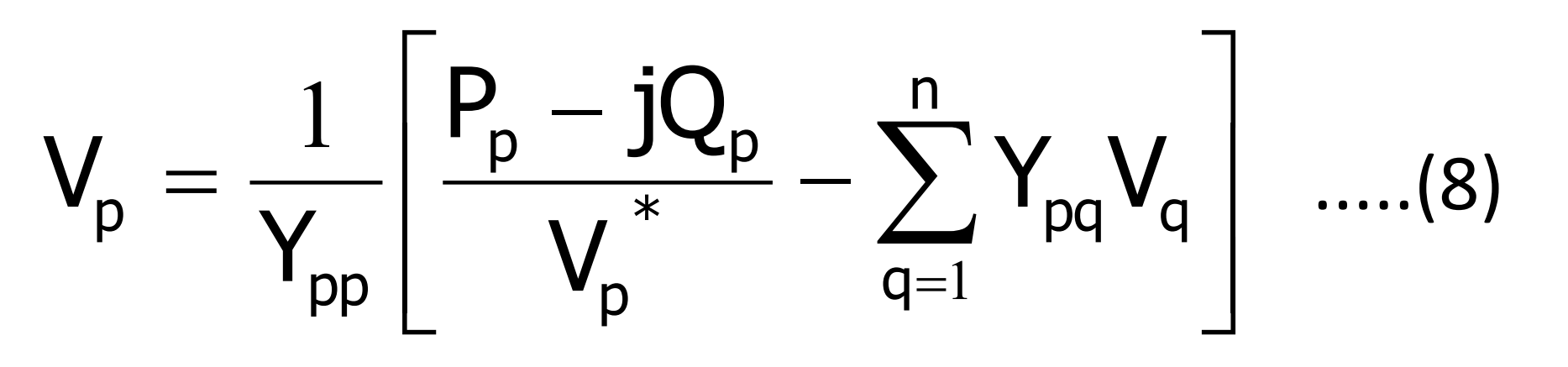

dengan :  $p = 1, 2, 3, ..., n$  $p \neq q$ 

Jadi bila ada n bus maka jumlah persamaan simultan adalah  $n - 1$ .

Untuk menghemat waktu sebaiknya perhitungan-perhitungan dilakukan secara terpisah.

(1) Misalkan :

$$
\frac{1}{\Upsilon_{\text{pp}}} = L_{\text{p}}
$$

$$
\text{dan}\qquad \Bigl(P_p-jQ_p\Bigr)\frac{1}{Y_{pp}}=KL_p
$$

$$
(2) Sedangkan \tY_{pq}L_p = YL_{pq}
$$

## Maka persamaan (8) menjadi :

$$
V_{p} = \frac{KL_{p}}{V_{p}^{*}} - \sum_{q=1}^{n} VL_{pq}V_{q} \quad \dots \dots (9)
$$

## Perhitungan aliran daya secara Pendekatan

❖Dalam teknik pemecahan ini dibuat asumsi-asumsi sebagai berikut :

 $\circ$ Karena tahanan-tahanan kecil dan diabaikan, jadi rugi-rugi = 0  $\circ$  δ<sub>p</sub> – δ<sub>q</sub> kecil ( ≤ π/6 ) sehingga  $sin (\delta_{p} - \delta_{q}) \approx \delta_{p} - \delta_{q}$ 

oSemua bus, kecuali slack bus dikerjakan sebagai PV-bus

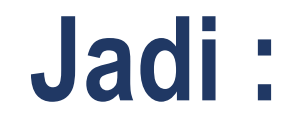

 $\gamma_{\sf pq}$   $\cos(\theta_{\sf pq} + \delta_{\sf q} - \delta_{\sf p})$ n  $q=1$  $p = |V_p| \angle |V_q|$  $P_{n} = |V_{n}|$  $\sum$  $V_{\text{eq}}|Y_{\text{net}}|\cos(\theta_{\text{net}} + \delta_{\text{eff}} - \delta)$ 

**atau**

 $\sum_{q=1}^{n} |V_q||Y_{pq}||(\delta_p - \delta_q)$  $P_p \approx |V_p| \sum |V_q| |Y_{pq}$  $\sum$  $\delta_{\sf n}$  –  $\delta$  $=1$ .... (10)

#### **dan**

#### $\delta_{\sf pq}$  sin $(\theta_{\sf pq} + \delta_{\sf q} - \delta_{\sf p})$ n  $q=1$  $p = \sqrt{\mathsf{v}} p |\angle q$  $Q_{\scriptscriptstyle \rm D} = -|V|$  $\sum |V_q||Y_{pq}|\sin(\theta_{pq} + \delta_q - \delta)$

$$
Q_p \approx \Big| V_p \Big| \sum_{q=1}^n \Big| V_q \Big| \Big| Y_{pq} \Big| \text{COS} \Big( \delta_p - \delta_q \Big) + \Big| V_p \Big|^2 \Big| Y_{pp} \Big|
$$

........ (11)

- Karena semua bus adalah PV-bus, harga-harga  $|V_p|$  diberikan maka persamaan (10) memberikan satu set persamaan aljabar linear dalam  $\delta_{\rm p}$  yang terdiri dari (n-1) jumlah persamaan, karena  $\delta_1$  untuk slack bus diberikan. Persamaan (10) dapat dipecahkan langsung untuk  $\delta_2$ ,  $\delta_3$ , ...,  $\delta_n$  dan dengan memasukkan harga-harga  $\delta_2$ ,  $\delta_3$ , ...,  $\delta_n$  dalam persamaan (11) diperoleh harga-harga  $Q_p$ .
- Dengan asumsi-asumsi diatas persamaan (10) dan (11) telah dipisahkan, jadi tidak perlu dipecahkan secara simultan.

#### **SOAL LATIHAN 1**

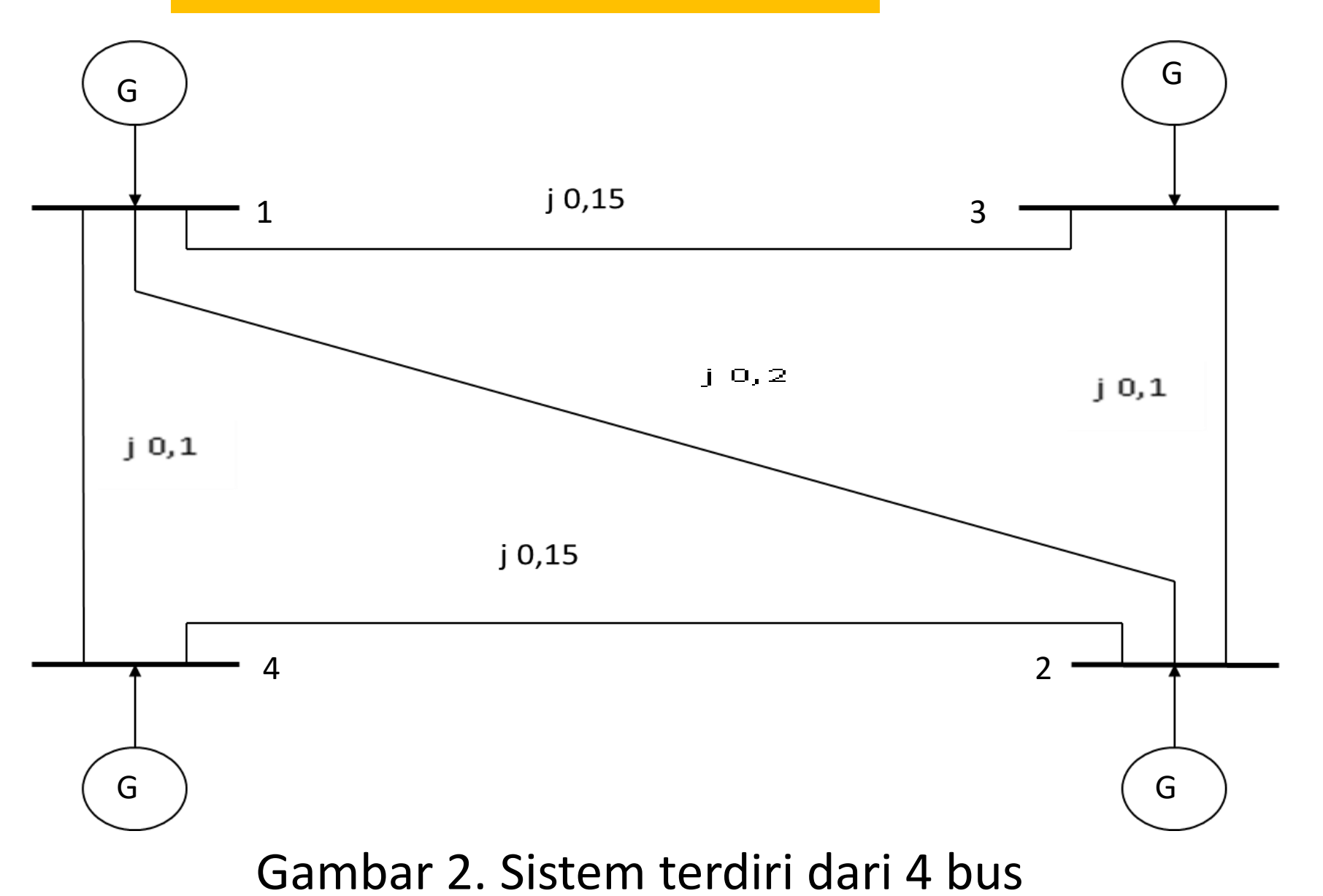

#### Tabel 1. Data Tegangan dan Beban

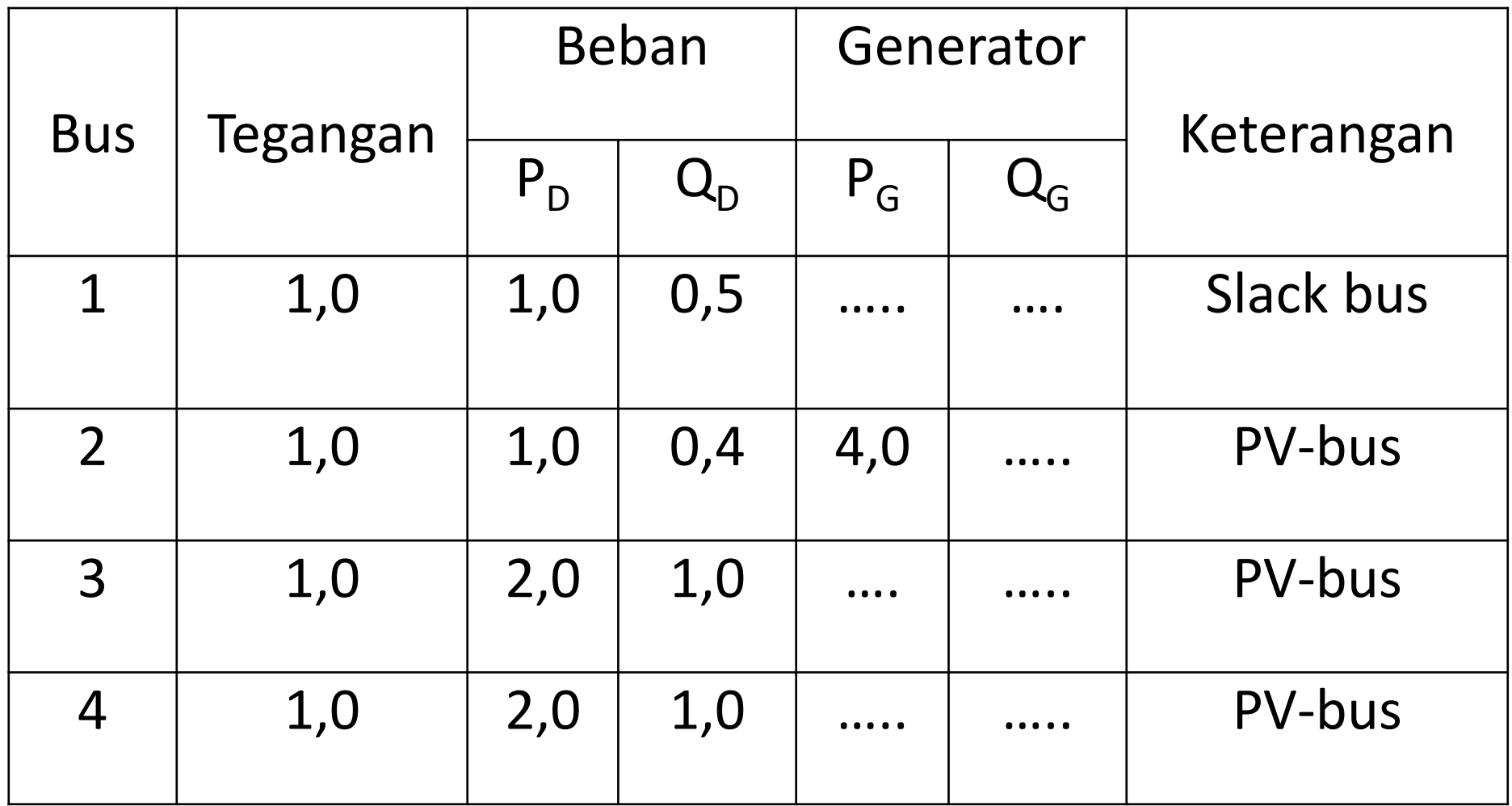

#### **Tentukan aliran daya dari sistem pada gambar 1 diatas.**

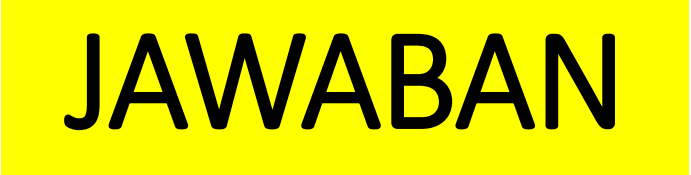

• Karena rugi-rugi diabaikan, maka dapat segera dihitung daya  $P_{G1}$  dari generator slack bus :

$$
P_{G1} = P_{D1} + P_{D2} + P_{D3} + P_{D4} - P_{G2} - P_{G3} - P_{G4}
$$
  
= 1,0 + 1,0 + 2,0 + 2,0 - 4,0  
= 2 pu

### PERHITUNGAN Y<sub>RUS</sub>

• **PERSAMAAN** : 
$$
Y_{BUS} = \frac{1}{Z_{BUS}}
$$

- **CONTOH PERHITUNGAN :**
- Diketahui :  $z_{12} = j 0.2$ • maka :  $y_{12} =$ 1  $\overline{z}_{12}$ = 1  $j$  0.2  $y_{12} =$ 1  $j$  0.2 ×  $- j 0.2$  $- j 0.2$  $y_{12} =$  $-j$  0.2  $= -j5$

0.04

Untuk perhitungan selanjutnya diberikan pada matriks berikut :

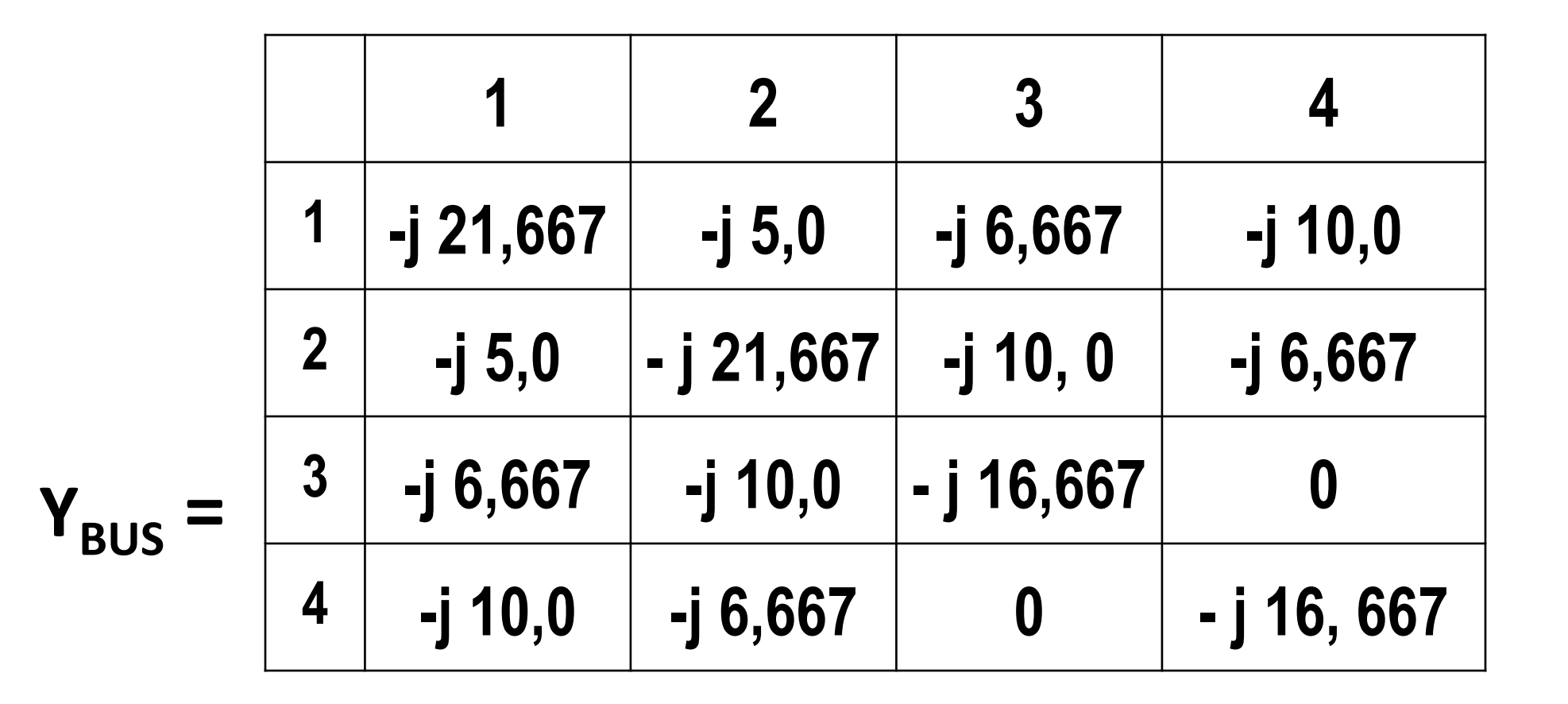

### Jadi :

$$
P_2 : 3 = 5(\delta_2 - \delta_1) + 10(\delta_2 - \delta_3) + 6,667(\delta_2 - \delta_4)
$$
  
\n
$$
P_3 : -2 = 6,667(\delta_3 - \delta_1) + 10(\delta_3 - \delta_2)
$$
  
\n
$$
P_4 : -2 = 10(\delta_4 - \delta_1) + 6,667(\delta_4 - \delta_2)
$$

$$
\ldots \ldots (12)
$$

• Bila  $\delta_1$  = 0 (referensi) maka dengan memecahkan persamaan (12) secara simultan diperoleh :

$$
\delta_2 = 4,41^{\circ} \n\delta_3 = -4,23^{\circ} \n\delta_4 = -5,11^{\circ}
$$

Substitusi harga-harga ini dalam persamaan (11) :

$$
Q_1 = -5 \cos 4,41^0 - 6,667 \cos 4,23^0 - 10 \cos 5,11^0 + 21,667
$$
  
= 0,07 pu  

$$
Q_2 = -5 \cos 4,41^0 - 10 \cos 8,64^0 - 6,667 \cos 9,52^0 + 21,667
$$
  
= 0,22 pu  

$$
Q_3 = -6,667 \cos 4,23^0 - 10 \cos 8,64^0 + 16,667
$$
  
= 0,132 pu  

$$
Q_4 = -10 \cos 5,11^0 - 6,667 \cos 9,52^0 + 16,667
$$
  
= 0,132 pu

### Jadi :

$$
Q_{G1} = Q_1 + 0,5 = 0,570 \text{ pu}
$$
  
\n
$$
Q_{G2} = Q_2 + 0,4 = 0,620 \text{ pu}
$$
  
\n
$$
Q_{G3} = Q_3 + 1,0 = 1,132 \text{ pu}
$$
  
\n
$$
Q_{G4} = Q_4 + 1,0 = 1,132 \text{ pu}
$$
  
\n3,454 pu

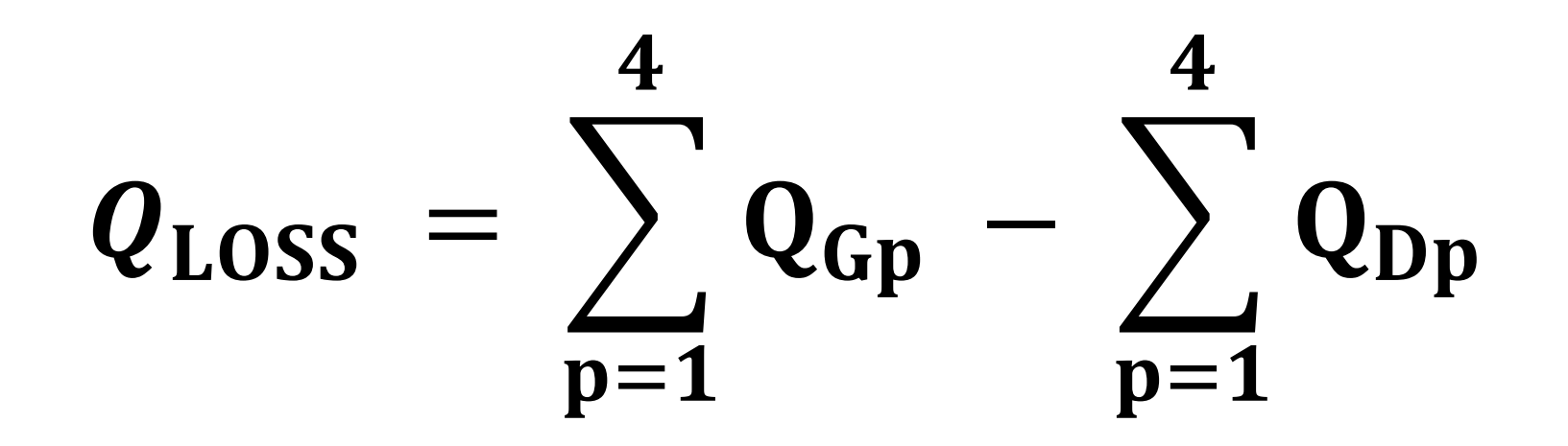

$$
=3,454-2,9
$$

 $= 0,554 \, \text{pu}$ 

## Aliran daya pada kawat :

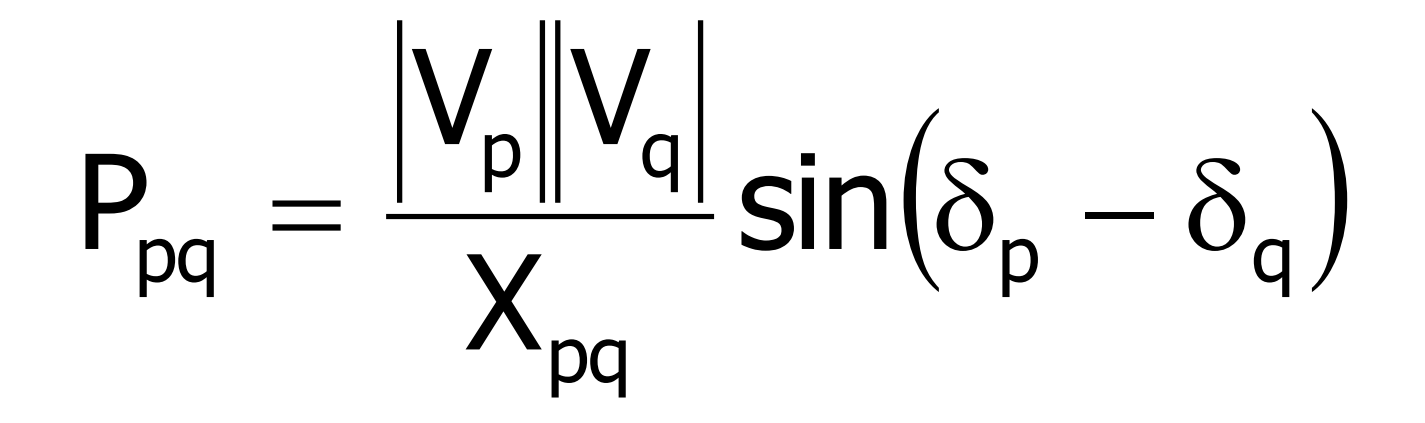

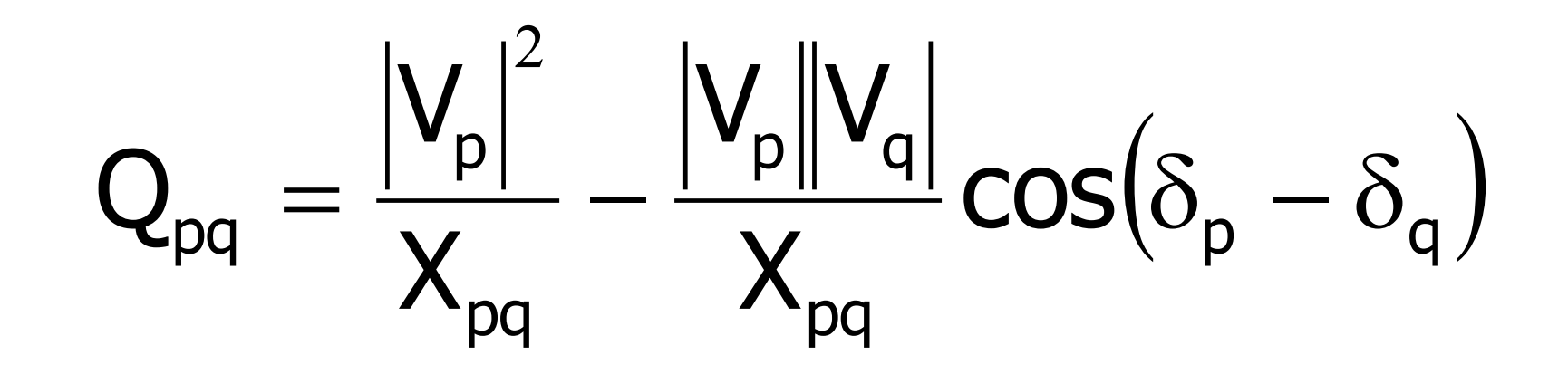

$$
P_{13} = \frac{1}{0.15} \sin(\delta_1 - \delta_3) = \frac{\sin 4.23^0}{0.15} = 0.492 \text{ pu}
$$

$$
Q_{13} = \frac{1}{0.15} - \frac{1}{0.15} \cos(\delta_1 - \delta_3) = 0.018
$$
 pu

$$
P_{12} = -P_{21} = \frac{1}{0.2} \sin(\delta_1 - \delta_2) = -\frac{\sin 4.41^0}{0.2} = -0.385 \text{ pu}
$$

 $Q_{12}$  =  $Q_{21}$  = 0,015 pu  $P_{14} = 0,891 \text{ pu}$  $Q_{14} = 0,04$  pu  $Q<sub>loss</sub> = 2 ( 0,018 + 0,113)$  $+ 0,015 + 0,092 + 0,04)$  $= 0,556$  pu

#### Solusi Iterasi Newton-Raphson

Pandanglah satu set persamaan aljabar nonliner yang terdiri dari n persamaan,

$$
f1(x1, x2, \dots, xn) = y1
$$
  

$$
f2(x1, x2, \dots, xn) = y2
$$

. .

. .

. .

fn  $(x1, x2, \ldots, xn) = yn$ 

• .......(20)

• Misalkan harga estimasi mula-mula,

$$
X_1^{(0)}, X_2^{(0)}, \ldots, X_n^{(0)}
$$

- Misalkan harga koreksi ∆x1 , ∆x2...........,∆xn sehingga persamaan (20) dapat dipenuhi.
- Jadi persamaan (20) dapat ditulis :

$$
f_1(x_1^{(0)} + \Delta x_1, x_2^{(0)} + \Delta x_2, \dots, x_n^{(0)} + \Delta x_n) = y_1
$$

• . .

• . .

• . .

$$
f_{n}(x_{1}^{(0)} + \Delta x_{1}, x_{2}^{(0)} + \Delta x_{2}, \dots \dots \dots \dots x_{n}^{(0)} + \Delta x_{n}) = y_{n}
$$
 (21)

#### Persamaan (21) dapat diekspansi dengan Teorema Taylor, sbb :

$$
\mathbf{f}_1\Big(\mathbf{x}_1^{(0)} + \Delta\mathbf{x}_1, \mathbf{x}_2^{(0)} + \Delta\mathbf{x}_2, \dots, \dots, \mathbf{x}_n^{(0)} + \Delta\mathbf{x}_n\Big) = \mathbf{f}_1\Big(\mathbf{x}_1^{(0)}, \mathbf{x}_2^{(0)}, \dots, \mathbf{x}_n^{(0)} + \Delta\mathbf{x}_1\frac{\partial\mathbf{f}_1}{\partial\mathbf{x}_1}\Big| + \Delta\mathbf{x}_2\frac{\partial\mathbf{f}_1}{\partial\mathbf{x}_2}\Big|_0\Big)
$$

$$
+\ldots\ldots\ldots + \Delta X_n \frac{\partial f_1}{\partial x_n} + \phi_1 \qquad \qquad \ldots\ldots\ldots\ldots (22)
$$

Dimana Φ1 adalah fungsi pangkat yang lebih tinggi dari ∆x1 , ∆x2 ,..........,∆xn dan turunan kedua, ketiga dan seterusnya dari f1.

Bila harga estimasi mula-mula dekat dengan harga solusi persamaan tersebut, maka ∆xi akan kecil dan semua suku-suku dengan pangkat yang lebih tinggi dapat  $(x_1^{(0)} + \Delta x_1, x_2^{(0)} + \Delta x_2, \dots, x_n^{(0)} + \Delta x_n)$ <br>  $+ \dots + \Delta x_n \frac{\partial f_1}{\partial x_n} + \phi_1$ <br>
Dimana  $\Phi$ 1 adalah fungsi pa<br>  $\Delta x$ 1 ,  $\Delta x$ 2 , ..., ..., ...,  $\Delta x$ n dan tu<br>
seterusnya dari f1.<br>
Bila harga estimasi mula-mu<br>
persamaan terse

Jadi persamaan (21) menjadi :

$$
f_1\left(x_1^{(0)}, x_2^{(0)}, \ldots, x_n^{(0)} + \Delta x_1 \frac{\partial f_1}{\partial x_1}\right) + \Delta x_2 \frac{\partial f_1}{\partial x_2}\right) + \ldots + \Delta x_n \frac{\partial f_1}{\partial x_n} = y_1 \dots (23)
$$

dan seterusnya.

Dalam bentuk matriks :

$$
\begin{bmatrix}\nx_1' & x_2' & \dots & x_n' + \Delta x_1 \\
\hline\n\frac{\partial x_1}{\partial x_1} + \Delta x_2 \frac{\partial x_2}{\partial x_2}\n\end{bmatrix} + \dots + \Delta x_n \frac{\partial x_n}{\partial x_n} = y_1 \dots (25)
$$
\ndan seterus, 200  
\ndan seterus, 201  
\n
$$
\begin{bmatrix}\n\mathbf{y}_1 - \mathbf{f}_1(\mathbf{x}_1^{(0)}, \mathbf{x}_2^{(0)}, \dots, \mathbf{x}_n^{(0)}) \\
\mathbf{y}_2 - \mathbf{f}_2(\mathbf{x}_1^{(0)}, \mathbf{x}_2^{(0)}, \dots, \mathbf{x}_n^{(0)})\n\end{bmatrix} = \begin{bmatrix}\n\frac{\partial \mathbf{f}_1}{\partial \mathbf{x}_1} & \frac{\partial \mathbf{f}_1}{\partial \mathbf{x}_2} & \dots & \frac{\partial \mathbf{f}_n}{\partial \mathbf{x}_n}\n\end{bmatrix} \begin{bmatrix}\n\Delta x_1 \\
\Delta x_2 \\
\Delta x_3 \\
\Delta x_1\n\end{bmatrix} \dots (24)
$$
\n
$$
\mathbf{y}_n - \mathbf{f}_n(\mathbf{x}_1^{(0)}, \mathbf{x}_2^{(0)}, \dots, \mathbf{x}_n^{(0)})\n\begin{bmatrix}\n\frac{\partial \mathbf{f}_2}{\partial \mathbf{x}_1} & \frac{\partial \mathbf{f}_2}{\partial \mathbf{x}_2} & \dots & \frac{\partial \mathbf{f}_n}{\partial \mathbf{x}_n}\n\end{bmatrix} \begin{bmatrix}\n\Delta x_1 \\
\Delta x_2 \\
\Delta x_n\n\end{bmatrix} \dots (25)
$$

#### atau  $D = J C$  ............(25)

- J = matriks Jacobian
- C = matriks perobahan ∆xi

Harga baru dari xi :

$$
\mathbf{X}_i^{(0)} = \mathbf{X}_i^{(0)} + \Delta \mathbf{X}_i^{(0)}
$$

$$
\mathsf{atau} \quad \mathsf{x}_{i}^{(k+1)} = \mathsf{x}_{i}^{(k)} + \Delta \mathsf{x}_{i}^{(k)}
$$

Proses ini diulangi sampai perbedaan harga dari dua hasil perhitungan / iterasi kecil  $(\epsilon \leq )$ . 10<sup>-2</sup>

Dalam proses ini, elemen J dapat dihitung kembali pada tiap-tiap iterasi. Daya pada bus p :

$$
P_p - jQ_p = V_p^* \sum_{q=1}^n Y_{pq} V_q \qquad \qquad \ldots \ldots (26)
$$

**Misalkan :**

$$
V_p = e_p + j f_p
$$
........(27)  

$$
V = C_i P
$$

$$
Y_{pq} = G_{pq} - j B_{pq}
$$

**Maka :**

$$
P_{p} - jQ_{p} = (e_{p} + jf_{p})\sum_{q=1}^{n} (G_{pq} - jB_{pq})(e_{q} + jf_{q}) \cdot \dots \cdot (28)
$$
  
Dan  

$$
P_{p} = \sum_{q=1}^{n} \{e_{p}(e_{q}G_{pq} + f_{q}B_{pq}) + f_{p}(f_{q}G_{pq} - e_{q}B_{pq})\} \cdot \dots \cdot (29)
$$

$$
Q_{p} = \sum_{q=1}^{n} \{f_{p}(e_{q}G_{pq} + f_{q}B_{pq}) - e_{p}(f_{q}G_{pq} - e_{q}B_{pq})\} \cdot \dots \cdot (30)
$$

$$
P_p = \sum_{q=1}^{n} \left\{ e_p \left( e_q G_{pq} + f_q B_{pq} \right) + f_p \left( f_q G_{pq} - e_q B_{pq} \right) \right\} \dots \dots (29)
$$

$$
Q_p = \sum_{q=1}^{n} \{ f_p \left( e_q G_{pq} + f_q B_{pq} \right) - e_p \left( f_q G_{pq} - e_q B_{pq} \right) \} \qquad \dots (30)
$$

Jadi disini diperoleh dua set persamaan simultan nonliner, dua persamaan untuk tiap bus.  $Q_p$ Harga-harga P<sub>p</sub> dan Q<sub>p</sub> diketahui, tetapi hargaharga  $e_p$  dan f<sub>p</sub> tidak diketahui, kecuali pada slack bus.

Jadi ada dua persamaan yang harus dipecahkan :

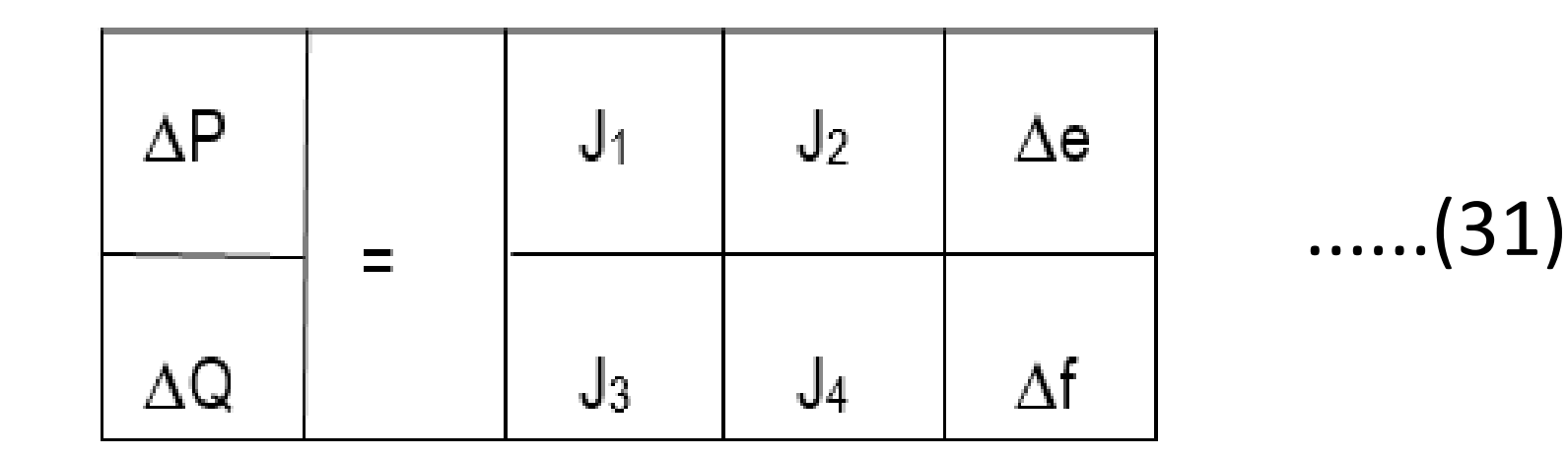

Persamaan untuk menghitung elemen Jacobian diturunkan dari persamaan daya bus.

Elemen-elemen Off-Diagonal dari  $J_1$  diperoleh dengan mendiferensier :

$$
\frac{\partial P_p}{\partial e_q} = e_p G_{pq} - f_p B_{pq} \qquad q \neq p
$$

Elemen Diagonal  $J_1$ :

$$
\frac{\partial P_p}{\partial e_q} = 2e_p G_{pp} + f_p B_{pp} - f_p B_{pp} + \sum_{\substack{q=1 \ q \neq p}}^n \left( e_q G_{pq} + f_q B_{pq} \right) \qquad .... (32)
$$

Elemen Off-Diagonal dari J $_2$ :

$$
\frac{\partial P_p}{\partial f_q} = e_q B_{pq} + f_q G_{pq} \qquad \qquad q \neq p
$$

Elemen Diagonal J $_2$ :

$$
\frac{\partial P_p}{\partial f_p} = e_p B_{pp} + 2f_p G_{pp} - e_p B_{pp} + \sum_{\substack{q=1 \ q \neq p}}^n \left( f_q G_{pq} - e_q B_{pq} \right) \quad \dots (33)
$$

Elemen Off-Diagonal dari  $J_3$ 

$$
\frac{\partial Q_p}{\partial e_q} = e_p B_{pq} + f_p G_{pq} \qquad q \neq p
$$

Elemen Diagonal dari  $J_3$ :

$$
\frac{\partial Q_p}{\partial e_p} = e_p B_{pp} + f_p G_{pp} - d_p
$$

Elemen Off-Diagonal dari J<sub>4</sub>:

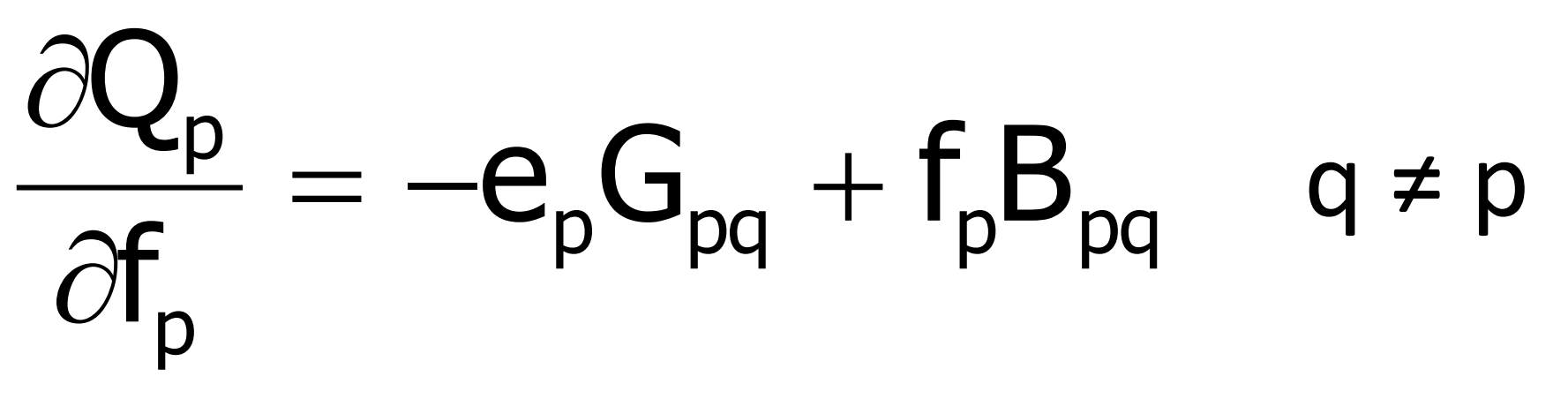

Elemen Diagonal dari J<sub>4</sub>:

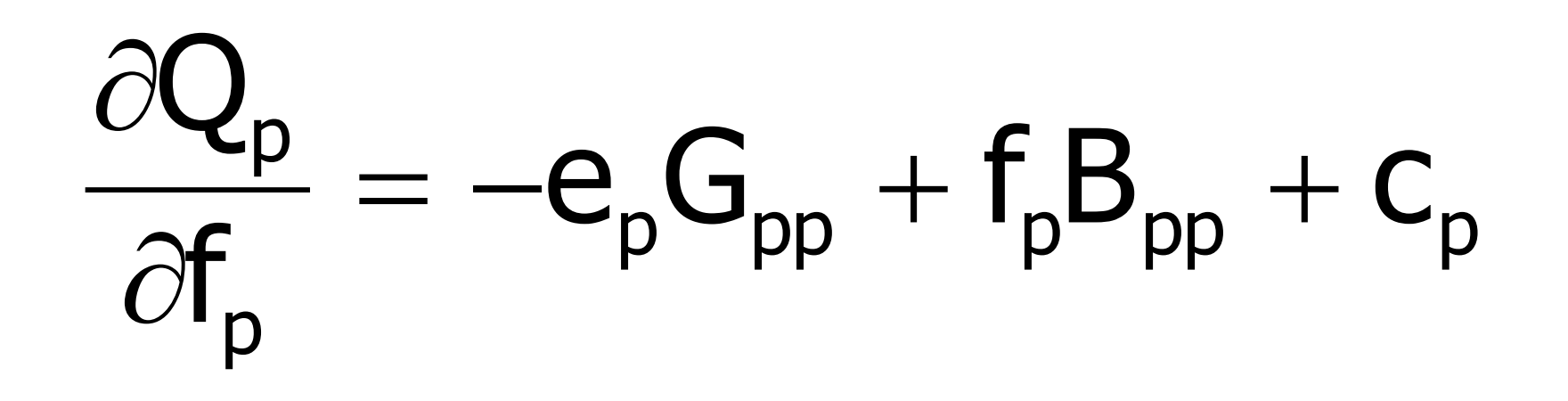

Jadi bila diberikan tegangan estimasi mula-mula, daya aktif dan daya reaktif dihitung dari persamaan (29) dan persamaan (30). Perobahan-perobahan dalam daya adalah selisih antara daya yang dijadualkan dan daya hasil perhitungan :

$$
\Delta P_p^k = P_{p(\text{skedu})} - P_p^k
$$
\n
$$
\Delta Q_p^k = Q_{p(\text{skedu})} - Q_p^k
$$
\n...

\n(34)

Tegangan bus estimasi dan daya hasil perhitungan digunakan untuk menghitung arus-arus supaya dapat ditentukan elemen dari Jacobian.

## **SOAL LATIHAN 3**

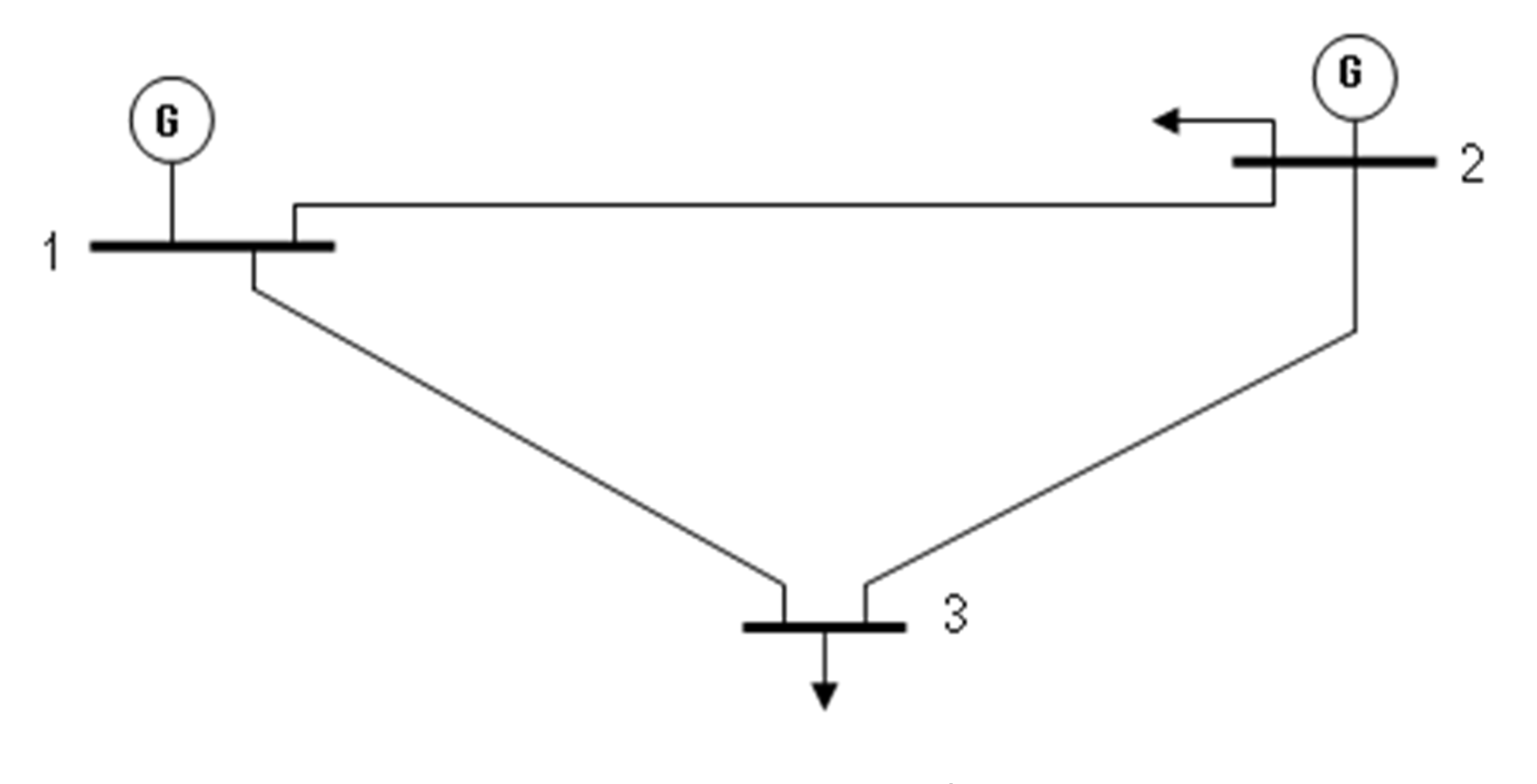

Gambar 4. Sistem 3 busbar

Selesaikan Soal Latihan 2 dengan Metoda Iterasi Newton-Raphson.

#### **Jawaban**

:

Matriks admitansi bus ditulis dalam bentuk kordinat polar

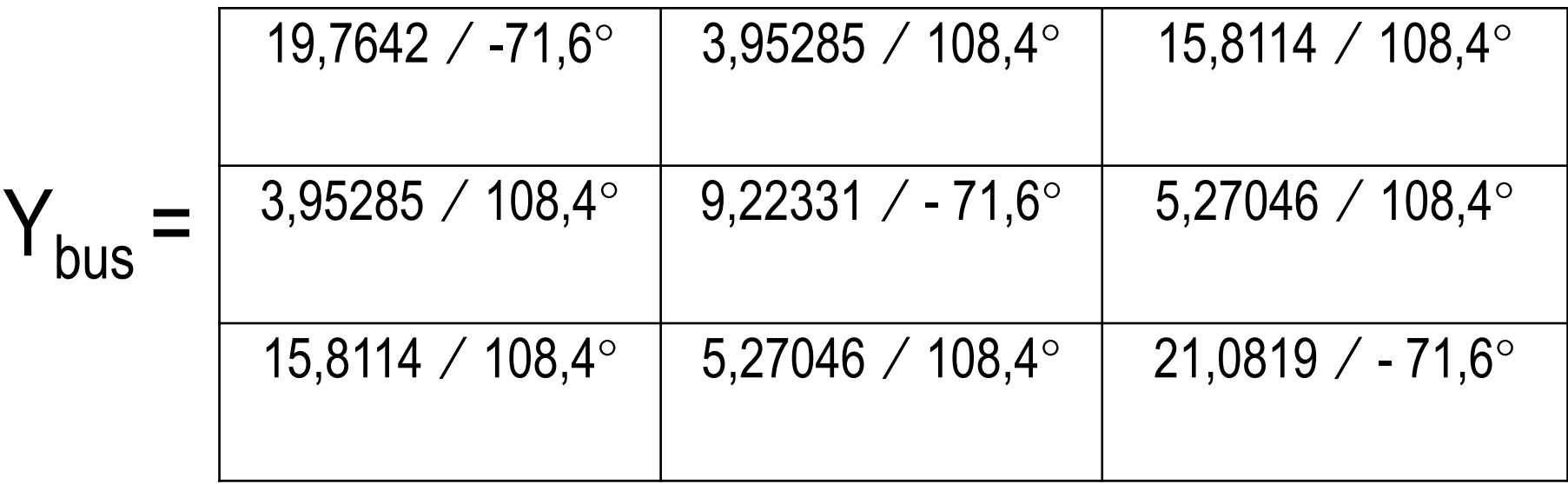

Perhitungan dimulai pada bus 2 karena bus 1 adalah slack bus

Daya aktif dan reaktif pada bus 2 dihitung sebagai berikut :

$$
\mathsf{P}_2 = |V_2 V_1 Y_{21}| \cos(\delta_2 - \delta_1 - \theta_{21}) + |V_2^2 Y_{22}| \cos(-\theta_{22}) + |V_2 V_3 Y_{23}| \cos(\delta_2 - \delta_3 - \theta_{23})
$$

 $= (1,0)$   $(1,05)$   $(3,9528)$  cos  $(-108,4^\circ) + (1,0)2$   $(9,22331)$  cos  $71,6^\circ$  $+(1,0)$   $(1,0)$   $(5,27064)$  cos  $(-108,4^{\circ})$ 

 $= 0,02575$ 

 $(\delta_2 - \delta_1 - \theta_{21}) + |V_2^2 Y_{22}| \sin(-\theta_{22}) + |V_2 V_3 Y_{23}| \sin(\delta_2 - \delta_3 - \theta_{23})$  $\mathbf{Q}_2 = |\mathsf{V}_2 \mathsf{V}_1 \mathsf{Y}_{21}| \mathsf{sin}(\delta_2 - \delta_1 - \theta_{21}) + |\mathsf{V}_2^2|$  $Y_{21}$ sin $(\delta_2)$  $-\delta_1$  $-\theta_{21}$  +  $|V_2^2$  $|Y_{22}| \sin(-\theta_{22}) + |V_2 V_3 Y_{23}| \sin(\delta_2 - \delta_3 - \theta_4)$ 

 $= (1,0) (1,05) (3,95285) \sin (-108,4^\circ) + (1,0)2 (9,22331) \sin 71,6^\circ$  $+(1,0)$   $(1,0)$   $(5,27046)$  sin  $(-108,4^{\circ})$ 

= 0,07725

Bus 2 dalam bentuk Mvar :

$$
= 0.2 + 0.07725 = 0.27725 = 27.725 \text{ Mvar}
$$

Daya aktif dan reaktif pada bus 3 dihitung dengan cara yang sama :

$$
P_3 = |V_3V_1Y_{31}|cos(\delta_3 - \delta_1 - \theta_{31}) + |V_3V_2Y_{32}|cos(\delta_3 - \delta_2 - \theta_{32}) + |V_3^2Y_{33}|cos(-\theta_{33})
$$

 $= (1,0)(1,05)(15,8114) \cos (-108,4^\circ) + (1,0)(1,0)(5,27046) \cos (-1,0)$ 108,4) + (1.0)2 (21,0819) cos 71,6°

$$
= -0.3
$$

 $(\delta_3 - \delta_1 - \theta_{31}) + (V_3 V_2 Y_{32}) sin(\delta_3 - \delta_2 - \theta_{32}) + |V_3^2 Y_{33}| sin(-\theta_{33})$  $\mathbf{Q}_3 = |\mathsf{V}_3 \mathsf{V}_1 \mathsf{Y}_{31}| \mathsf{sin}(\delta_3 - \delta_1 - \theta_{31}) + (\mathsf{V}_3 \mathsf{V}_2 \mathsf{Y}_{32}) \mathsf{sin}(\delta_3 - \delta_2 - \theta_{32}) + |\mathsf{V}_3^2$  $Y_{31}$  sin $(\delta_3)$  $-\delta_1$  $-\theta_{31}$  +  $(V_3)$  $\bigvee_2$  $Y_{32}$ )sin $(\delta_3)$  $-\delta$ <sub>2</sub>  $-\theta_{32}\Big) + |V_3^2|$  $\mathsf{Y}_{\scriptscriptstyle{33}}$ |sin( $- \, \theta$ 

$$
= (1,0) (1,05) (15,8114) \sin (-108,4^{\circ}) + (1,0) (1,0) (5,27046) \sin (-108,4^{\circ}) + (1,0)2 (21,0819) \sin 71,6^{\circ}
$$

$$
= -0,9
$$

Perbedaan antara daya perhitungan dengan skedul :

$$
\Delta P_2 = -0.3 - 0.02575 = -0.32575
$$
  
\n
$$
\Delta P_3 = -0.6 - (-0.3) = -0.3
$$
  
\n
$$
\Delta Q_3 = -0.25 - (-0.9) = 0.65
$$

## Iterasi 1

$$
\frac{\partial P_2}{\partial \delta_3} = |V_2 V_3 Y_{23}| \sin(\delta_2 - \delta_3 - \theta_{23})
$$
  
= (1,0) (1,0) (5,27046) sin (-108,4°)  
= -5,15  

$$
\frac{\partial P_2}{\partial \delta_2} = -|V_2 V_1 Y_{21}| \sin(\delta_2 - \delta_1 - \theta_{21}) + |V_2 V_3 Y_{23}|
$$
  
= - (1,0) (1,05) (3,95285) sin (-108, (1,0) (1,0) (5,27046) sin (-108,4°)  
= 9,2056266

$$
\frac{\partial P_2}{\partial \delta_2}=-\big|V_2V_1Y_{21}\big|\text{sin}\big(\delta_2-\delta_1-\theta_{21}\big)+\big|V_2V_3Y_{23}\big|\text{sin}\big(\delta_2-\delta_3-\theta_{23}\big)\big|
$$

$$
= -(1,0) (1,05) (3,95285) \sin (-108,4^{\circ}) + (1,0) (1,0) (5,27046) \sin (-108,4^{\circ})
$$
  
= 9.2056266

$$
\frac{\partial P_2}{\partial V_3} = |V_2 Y_{23}| \cos(\delta_2 - \delta_3 - \theta 23)
$$

 $= (1,0)$  (5,27046) cos ( - 108,4°)  $= -1,7166724$ 

$$
\frac{\partial P_3}{\partial \delta_2} = |V_3 V_2 V_{32}| \sin(\delta_3 - \delta_2 - \theta_{32})
$$

 $= (1,0) (1,0) (5,27046) \sin (-108,4^{\circ})$ 

$$
= -5.15
$$

$$
\frac{\partial P_3}{\partial \delta_3} = \left|V_3 V_1 Y_{31} \right| \text{sin}(\delta_3 - \delta_1 - \theta_{31}) + \left|V_3 V_2 Y_{32} \right| \text{sin}(\delta_3 - \delta_2 - \theta_{32})
$$

 $= -(1,0)$   $(1,05)$   $(15,8114)$  sin  $(-108,4^{\circ}) - 5,15$ ]

 $= 20,9$ 

$$
\frac{\partial P_3}{\partial V_3}=2|V_3Y_{33}|\text{cos}\,\theta_{33}+|V_1Y_{31}|\text{cos}(\delta_3-\delta_1-\theta_{31})+|V_2V_{32}|\text{cos}(\delta_3-\delta_2-\theta_{32})
$$

 $= 2 (0,1) (21,0819) \cos 71,6^{\circ} + (1,05) (15,8114) \cos (-1,05)$ 108,4°) + (1,0) (5,27046) cos (- 108,4°)

 $= 6,366604$ 

$$
\frac{\partial Q_3}{\partial \delta_2} = -|V_3 V_2 Y_{32}| \cos(\delta_3 - \delta_2 - \theta_{32})
$$

 $= (1,0) (1,0) (5,27046) \cos (-108,4^{\circ})$ 

 $= -1,7166724$ 

$$
\frac{\partial Q_3}{\partial \delta_3} = |V_3 V_1 Y_{31}| \cos(\delta_3 - \delta_1 - \theta_{31}) + |V_3 V_2 Y_{32}| \cos(\delta_3 - \delta_2 - \theta_{32})
$$

 $= (1,0) (1,05) (15,8114) \cos (-108,4^\circ)$  $-1,7166724$ 

$$
= -6,9667
$$

$$
\frac{\partial Q_3}{\partial V_3}=2|V_3Y_{33}|\sin\theta_{33}+|V_1Y_{31}|\sin(\delta_3-\delta_1-\theta_{31})+|V_2Y_{32}|\sin(\delta_3-\delta_2-\theta_{32})
$$

 $= 2 (1,0) (21,0819) \sin 71,6^{\circ} + (1,05) (15,8114)$ sin (- 108,4°) + (1,0) (5,27046) sin (- 108,4°)

 $= 19,1$ 

Dari persamaan (31) :

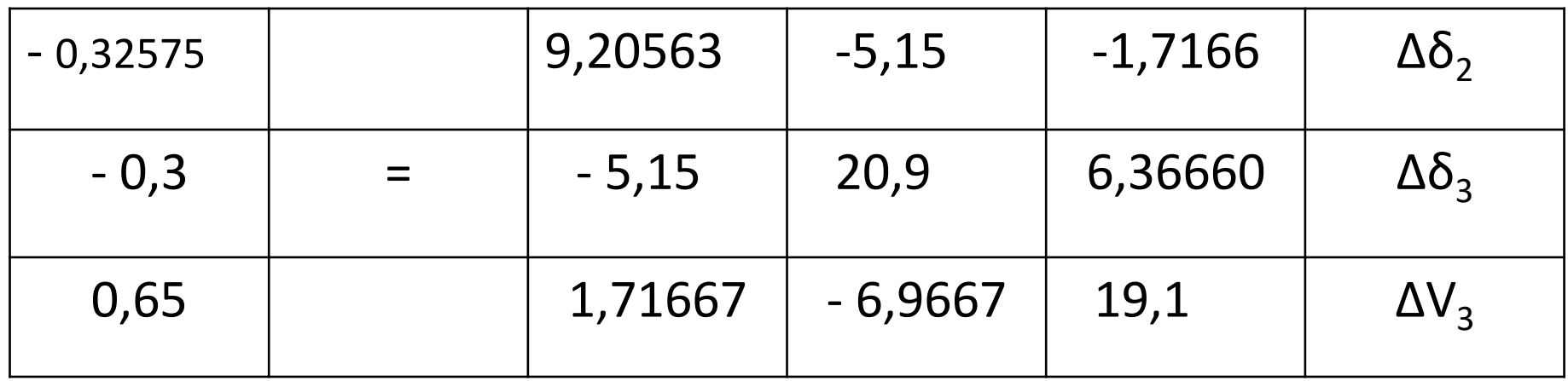

#### **Selanjutnya dengan metoda triangulasi dan substitusi balik :**

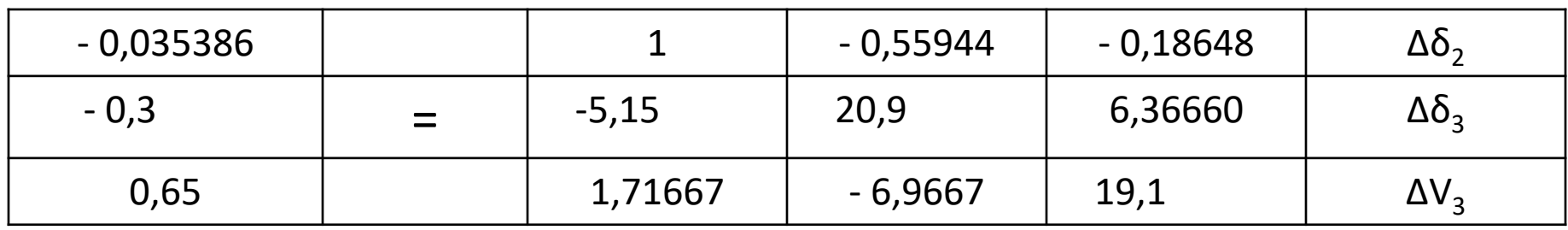

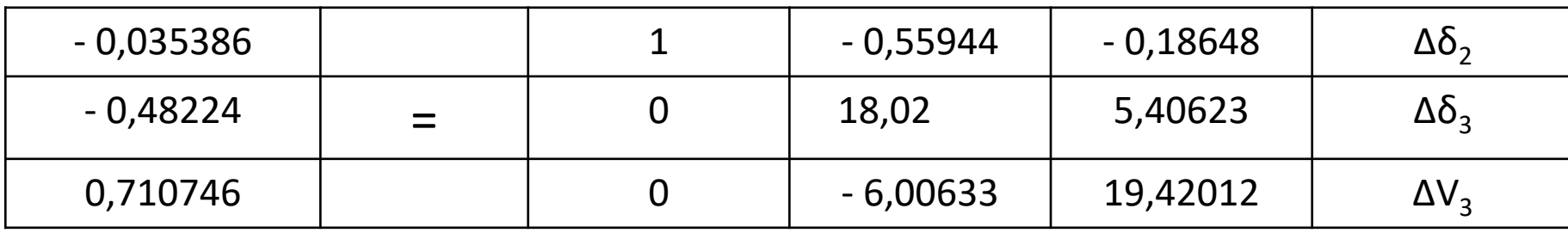

#### **Maka :**

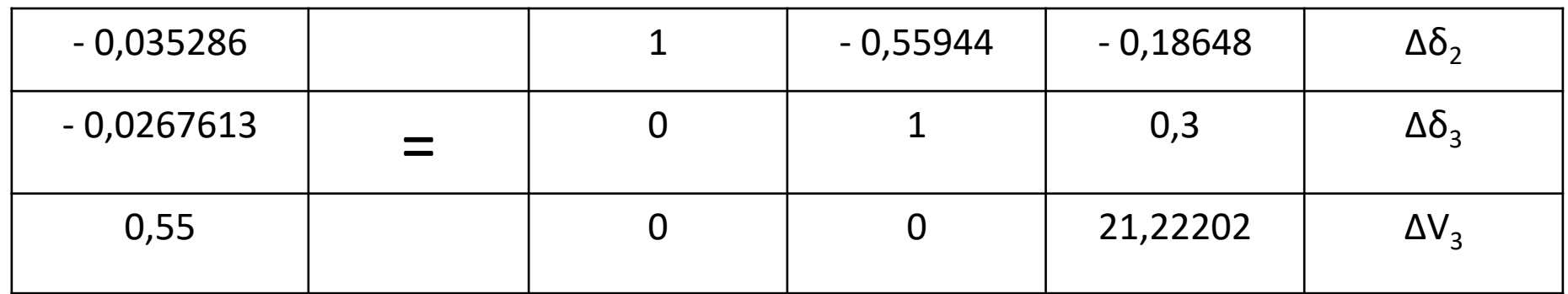

### **Jadi :**

$$
\Delta V_3 = (0.55) / (21.22202) = 0.025917
$$

- $\Delta\delta_3$  = -0,0267613 (0,3) (0,025917)
	- $= -0.0345364$  radian

$$
= -1.98^{\circ}
$$

$$
\Delta\delta_2 = -0.035286 - (-0.55944) (-0.0345364)
$$

$$
-(-0,18648)(0,025917)
$$

- = 0,049874 radian
- $= -2,8575^{\circ}$

Tegangan bus pada akhir iterasi 1 :

$$
V_1 = 1,05 / 0^{\circ}
$$
  
\n $V_2 = 1,0 / -2,85^{\circ}$   
\n $V_3 = 1,025917 / -1,98^{\circ}$ 

Daya aktif dan daya reaktif pada bus 2 :

$$
P_2^{(1)} = -0,30009
$$
  
\n $Q_2^{(1)} = 0,04853$ 

Daya reaktif pada bus 2 dalam Mvar :

$$
Q_2 = 0.2 + 0.043853 = 0.243853 pu
$$

$$
= 24,3853 \quad \text{Mvar}
$$

Daya aktif dan daya reaktif pada bus 3 :

$$
P_3^{(1)} = -0,60407
$$
  
 $Q_3^{(1)} = -0,2224$ 

Perbedaan antara daya hasil perhitungan dan skedul :

$$
\Delta P_2^{(1)} = -0,3 - (-0,30009) = 0,00009
$$
  
\n
$$
\Delta P_3^{(1)} = -0,6 - (-0,60407) = 0,00407
$$
  
\n
$$
\Delta Q_3^{(1)} = -0,25 - (-0,2224) = -0,0276
$$

### **Aliran daya pada saluran** :

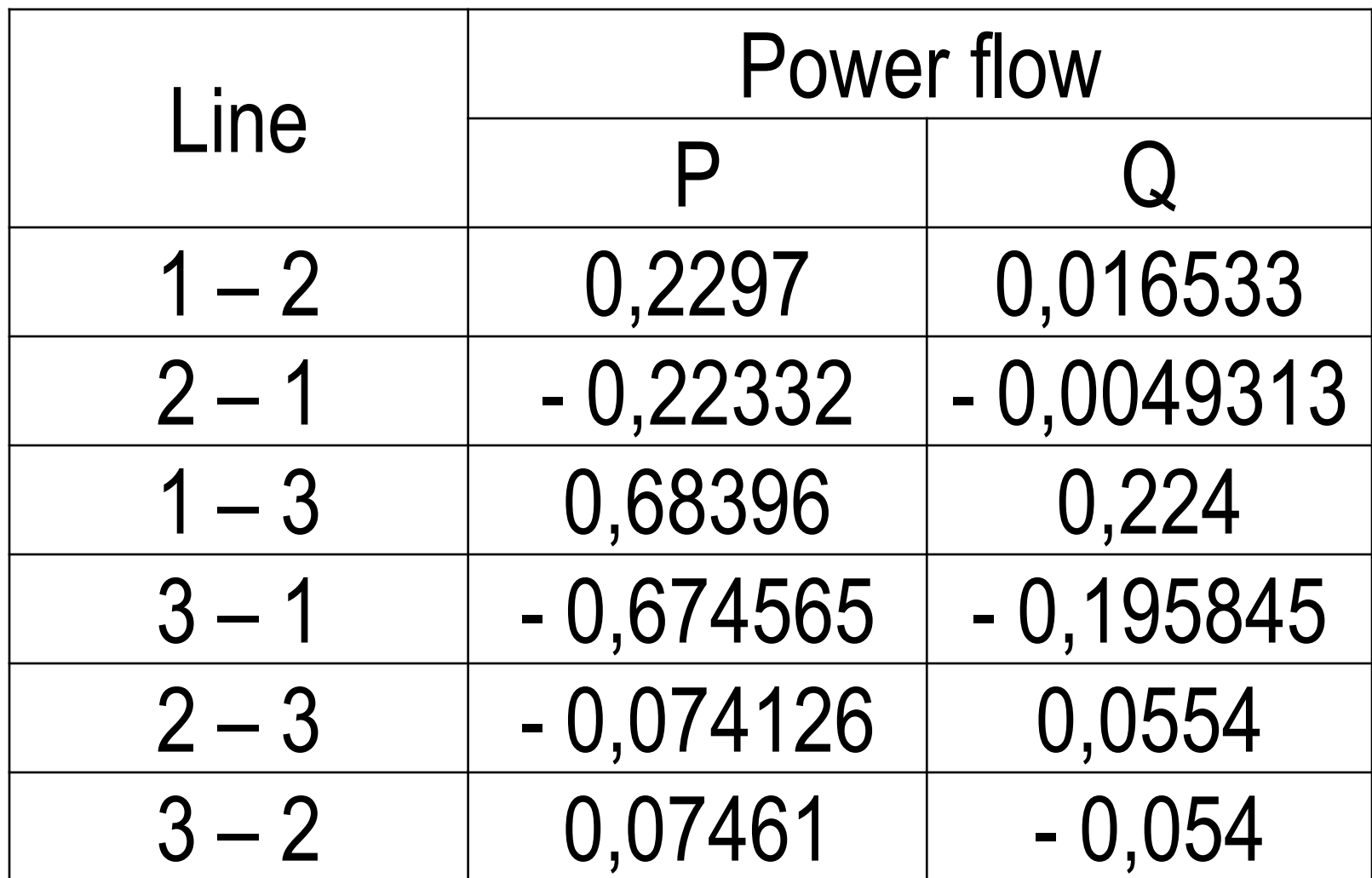

#### RANGKUMAN **:**

#### Persamaan Aliran Daya :

1. Daya aktif yang mengalir dari bus p ke bus q :

 $\mathbf{I}$ 

 $\mathbf I$ 

$$
\boldsymbol{P_{pq}-jQ_{pq}=V_p}^* \boldsymbol{i_{pq}}
$$
 atau

$$
\boldsymbol{P}_{pq} - \boldsymbol{j} \boldsymbol{Q}_{pq} = \boldsymbol{V_p}^* \big( \boldsymbol{V}_p - \boldsymbol{V}_q \big) \boldsymbol{y}_{pq} + \boldsymbol{V}_p \, \frac{\boldsymbol{y}_{pq}}{2}
$$

Sedangkan daya yang mengalir dari bus q ke bus p :

$$
\boldsymbol{P}_{\boldsymbol{q}\boldsymbol{p}}-\boldsymbol{j}\boldsymbol{Q}_{\boldsymbol{q}\boldsymbol{p}}=\boldsymbol{V}_{\boldsymbol{q}}^{*}\big(\boldsymbol{V}_{\boldsymbol{q}}-\boldsymbol{V}_{\boldsymbol{p}}\big)\!\boldsymbol{y}_{\boldsymbol{p}\boldsymbol{q}}+\boldsymbol{V}_{\boldsymbol{q}}\,\frac{\boldsymbol{y}_{\boldsymbol{p}\boldsymbol{q}}}{2}
$$

2. Daya reaktif yang mengalir pada bus p ke bus q :

$$
P_p \, \approx \big| V_p \big| \!\!\sum_{q=1}^n \big| V_q \big\| Y_{pq} \big\| \big(\delta_p - \delta_q \big)
$$

3. Arus yang mengalir dari bus p ke bus q adalah :

$$
\mathbf{I}_p = \frac{\boldsymbol{P}_p - j \boldsymbol{Q}_p}{V_p^*} - \gamma_p V_p
$$

4. Tegangan pada bus :

$$
\boldsymbol{V_p} = \frac{1}{\boldsymbol{Y_{pp}}}\Bigg[\frac{\boldsymbol{P_p}-j\boldsymbol{Q_p}}{\boldsymbol{V_p}^*}-\sum_{q=1}^{n}\boldsymbol{Y_{pq}}\boldsymbol{V_q}\Bigg]
$$

2. Diketahui : (Lihat gambar)

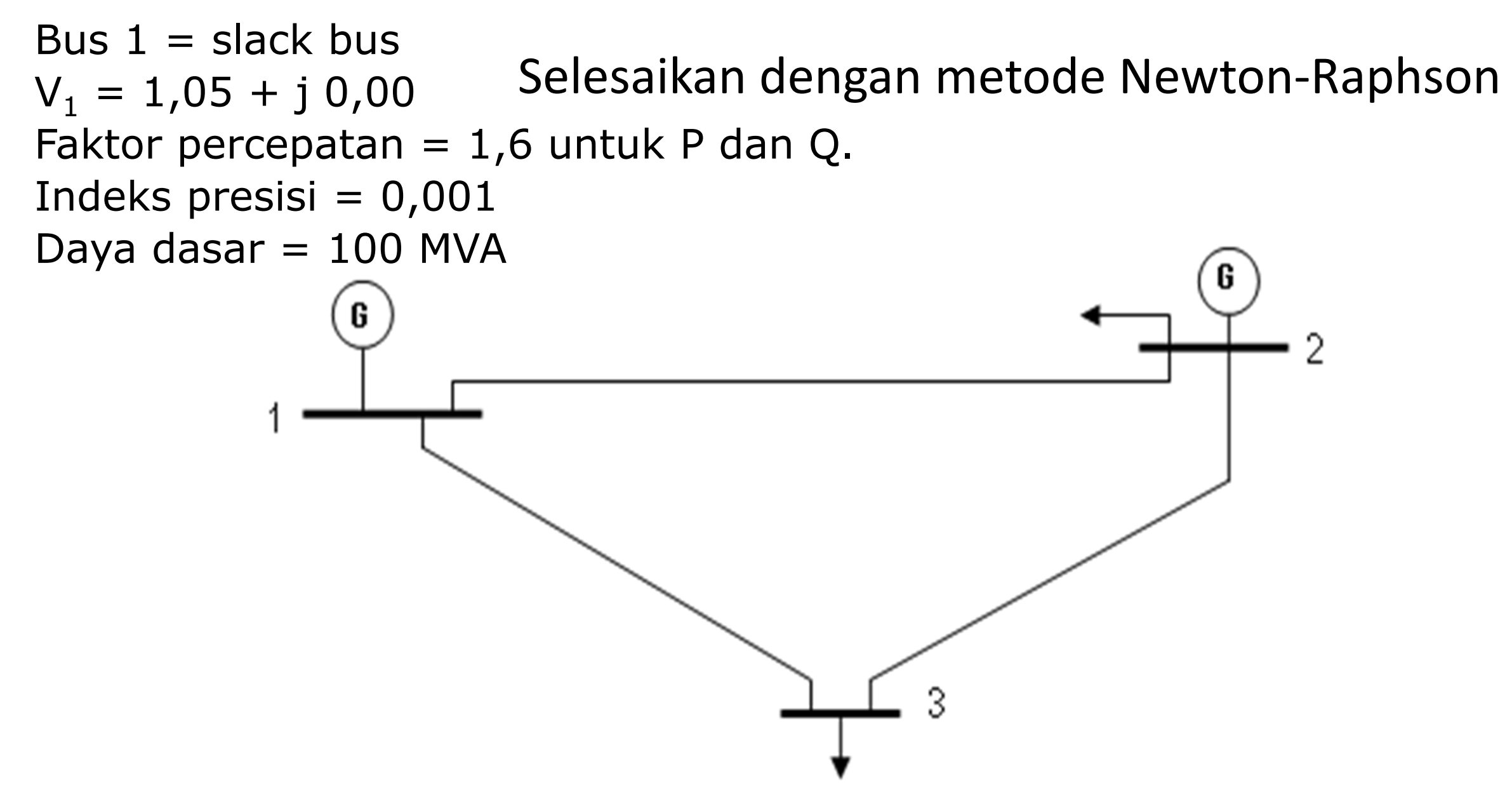

#### **a.Data kawat transmisi**

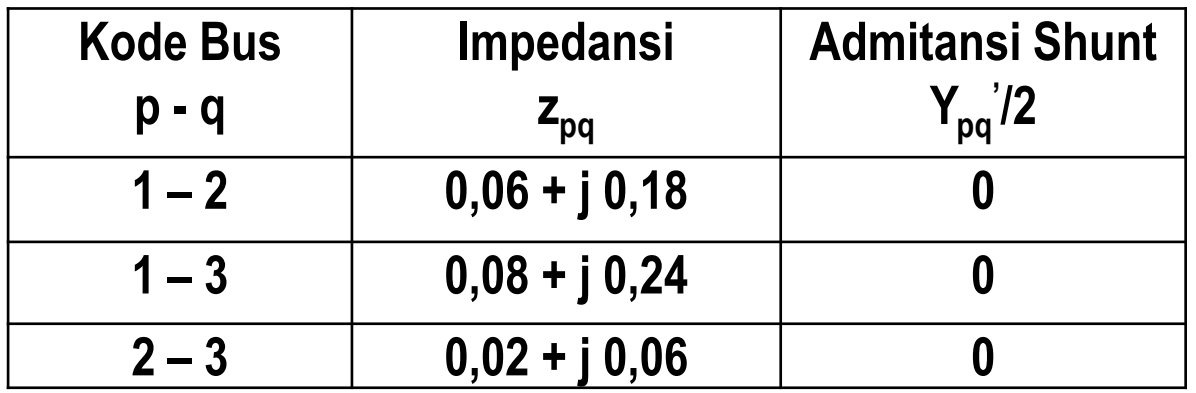

#### **b. Data Pembangkitan, Beban dan Tegangan**

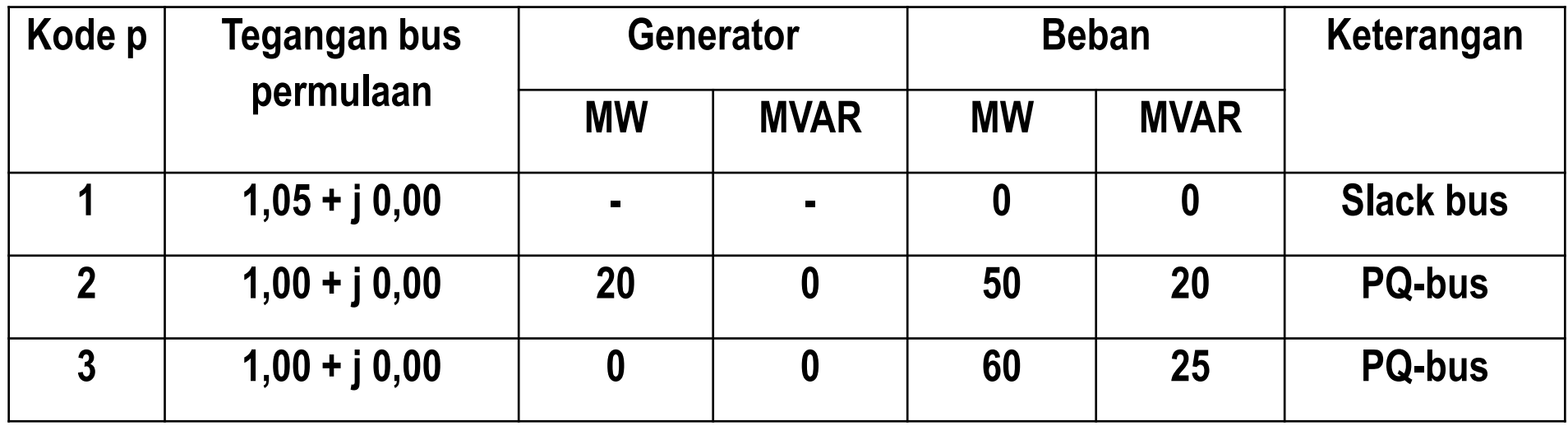